"""""""<br>248A

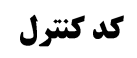

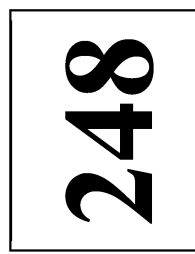

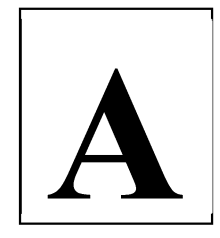

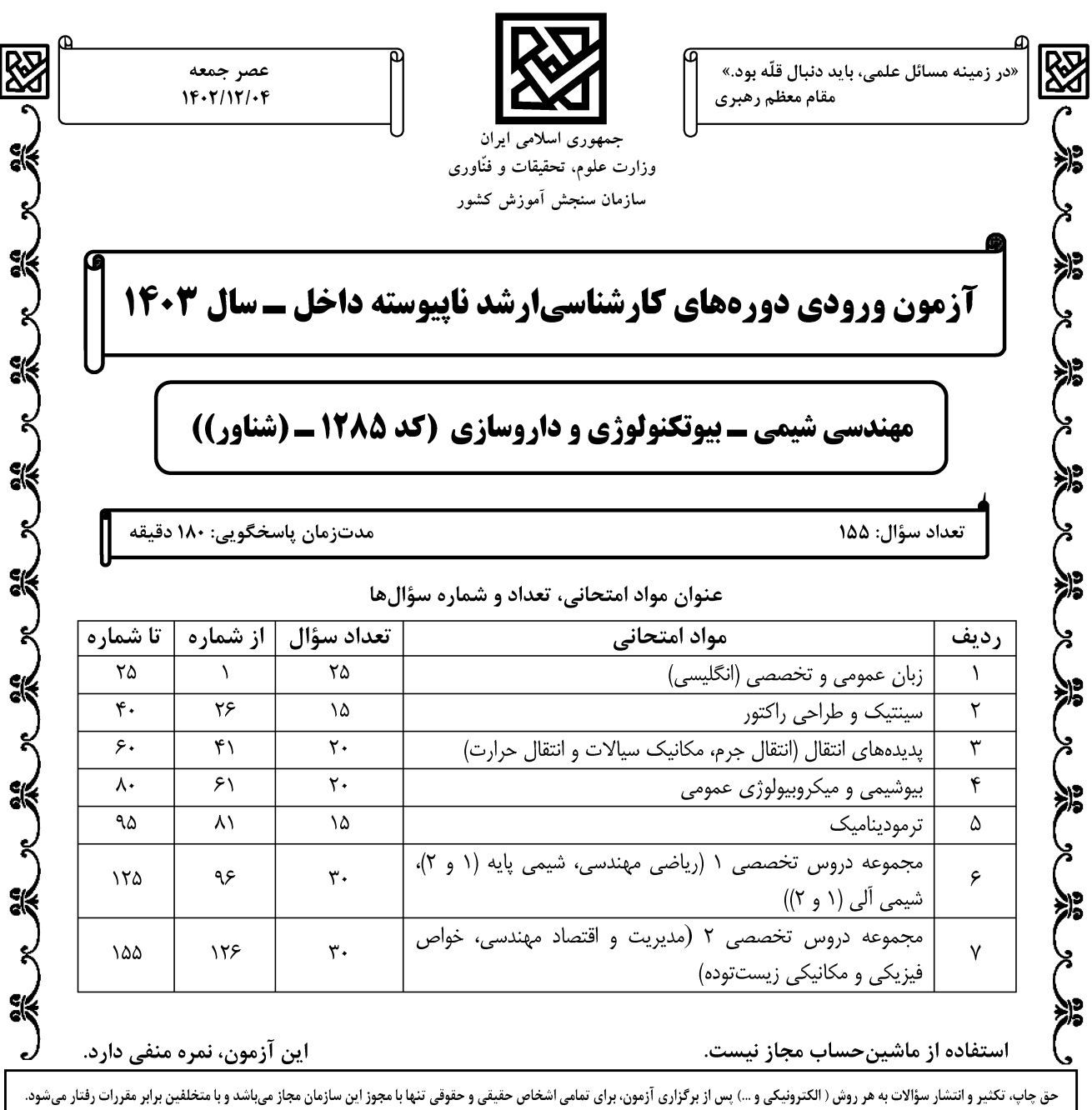

صفحه ٢ 248 A مهندسی شیمی ــ بیوتکنولوژی و داروسازی (کد ۱۲۸۵ ــ (شناور)) \* داوطلب گرامی، عدم درج مشخصات و امضا در مندرجات جدول زیر، بهمنزله عدم حضور شما در جلسه آزمون است. صندلي خود با شماره داوطلبي مندرج در بالاي كارت ورود به جلسه، بالاي پاسخنامه و دفترچه سؤالها، نوع و کد کنترل درجشده بر روی دفترچه سؤالها و پایین پاسخنامهام را تأیید می نمایم.

امضا:

زبان عمومی و تخصصی (انگلیسی):

### **PART A: Vocabulary**

Directions: Choose the word or phrase  $(1)$ ,  $(2)$ ,  $(3)$ , or  $(4)$  that best completes each sentence. Then mark the answer on your answer sheet.

- $1 -$ If you want to excel at what you love and take your skills to the next level, you need
- 1) commitment 2) passion 3) statement 4) venture It is usually difficult to ........................ clearly between fact and fiction in her books.  $2 -$ 1) gloat  $2)$  rely 3) raise 4) distinguish
- $3$ capable of making the right choice when confronted with difficult decisions.
- 1) aspect 2) compass 3) dilemma 4) sensation  $4-$ The factual error may be insignificant; but it is surprising in a book put out by a/an ..................... academic publisher.
	- 1) complacent 2) incipient 3) prestigious 4) notorious
- In a society conditioned for instant ...................., most people want quick results.  $5-$ 3) spontaneity 1) marrow 2) gratification 4) consternation
- $6$ beneficial and yet not have its medical benefit matched by commensurate commercial opportunity.
- 1) incredulous 2) quintessential 3) appeased 4) exhilarated  $7-$ Some aspects of zoological gardens always ........................ me, because animals are put there expressly for the entertainment of the public. 1) deliberate 2) surmise 3) patronize 4) appall

### **PART B: Cloze Test**

Directions: Read the following passage and decide which choice  $(1)$ ,  $(2)$ ,  $(3)$ , or  $(4)$  best fits each space. Then mark the correct choice on your answer sheet.

Online learning has been around for years, but it really took off during the to online learning, and this trend is likely to continue in the future. There are many 

#### صفحه ۳

can learn at their own pace, and from anywhere in the world. Online learning more accessible to a wider range of students.

- $8-$ 1) forced to
	- 3) were forced to
- 1) including increased  $9-$ 3) and increase
- 1) is also more  $10-$ 3) which is also more

2) have forced 4) forcing 2) they include increasing 4) they are increased 2) also to be more 4) is also so

### **PART C: Reading Comprehension**

Directions: Read the following three passages and answer the questions by choosing the best choice  $(1)$ ,  $(2)$ ,  $(3)$ , or  $(4)$ . Then mark the correct choice on your answer sheet.

### PASSAGE 1:

Biomass-derived solvents stem from a variety of feed-stocks from lignocellulosics to oleaginous materials. As such, they may span a wide range of necessary solvent properties. Glycerol is a particularly interesting feedstock as it is a co-product of bio-diesel production that has low value and has even been described as waste. The valorization of glycerol as a solvent and/or derivatization to produce other solvents or chemicals adds economic incentive and can decrease environmental impacts associated with the production of bio-diesel. While there is much potential for renewable-based solvents, not all bio-derived solvents are in fact non-hazardous. EHS metrics should be evaluated to make sure that these solvents are inherently benign. Furthermore, life-cycle metrics can be used to analyze their potential impacts including all the stages such as production and end of life. Several studies have looked at the potential impacts of some of these bio-based solvents, indicating that like petroleum-derived solvents, they also have the potential to have significant toxicity and are potentially not biodegradable.

#### $11-$ The best title for this passage is ........................

- 1) Solvents Derived from Biomass
- 2) The Metrics of Solvent Production
- 3) Potential Impacts of Various Solvents
- 4) Glycerol as a Biomass-derived Solvent

#### According to the passage, which sentence is True?  $12 -$

- 1) All bio-derived solvents have low value.
- 2) Some bio-derived solvents are dangerous.
- 3) Bio-diesel production is hazardous for the environment.
- 4) There is economic incentive for petro-diesel production.

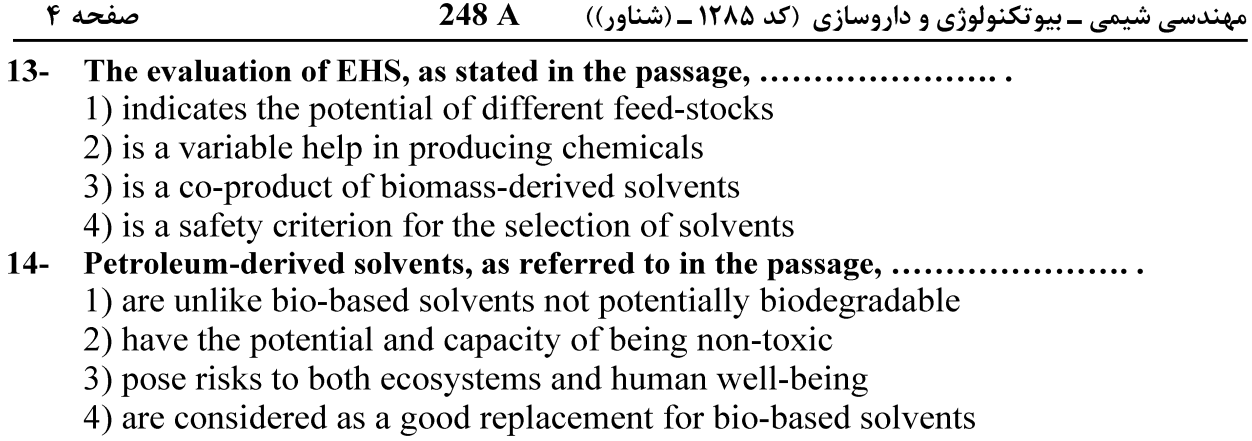

 $15 -$ The word "incentive" in the text is closest in meaning to ............... 1) motivation 2) citation 3) development 4) result

### PASSAGE 2:

Most chemical reactions within organisms would be impossible under the normal conditions within the cells. For example, the body temperature of most organisms is too low for reactions to occur quickly enough to carry out life processes. Reactants may also be present in such low concentrations that it is unlikely they will collide. Therefore, the rate of most biochemical reactions must be increased by a catalyst. A catalyst is a chemical that speeds up chemical reactions. In organisms, catalysts are called enzymes.

Like other catalysts, enzymes are not reactants in the reactions they control. They help the reactants interact but are not used up in the reactions. Instead, they may be used over and over again. Unlike other catalysts, enzymes are usually highly specific for a particular chemical reaction. They generally catalyze only one or a few types of reactions.

Enzymes are extremely efficient in speeding up biochemical reactions. They can catalyze up to several million reactions per second. As a result, the difference in rates of biochemical reactions with and without enzymes may be enormous. A typical biochemical reaction might take hours or even days to occur under normal cellular conditions without an enzyme, but less than a second with the enzyme.

#### This passage is primarily concerned with ........................  $16-$

- 1) the impossibility of most chemical reactions
- 2) the rate of most biochemical reactions
- 3) enzymes and biochemical reactions
- 4) reactants and chemical reactions
- The word "collide" in paragraph 1 is closest in meaning to ......................  $17-$ 2) meet  $3)$  hold 4) separate 1) assess
- According to the passage, an enzyme .........................  $18-$ 
	- 1) may be used over and over in various types of reactions
	- 2) can control the reactions in which it is a reactant
	- 3) can help reactants increase in a particular reaction
	- 4) is a catalyst that drives reaction rates forward

#### $19 -$ Most of the reactions in a living cell at normal temperatures, according to the passage, ........................

- 1) happen too slowly
	-
- 2) occur per second
- 3) are extremely efficient 4) are usually highly specific

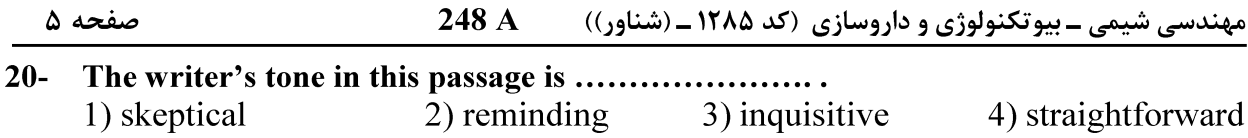

### PASSAGE 3:

One of the key technologies for making industrial processes more ecological and cost-effective and developing renewable raw materials for industrial use is biotechnology, more appropriately referred to  $\overline{a}$ s industrial chemical biotechnology. It uses biochemical, chemical, microbiological, and processengineering methods to produce organic basic and fine chemicals using optimized enzymes, cells, or microorganisms. By replacing conventional industrial processes with biotechnological processes and using biological raw materials instead of fossil raw materials, both energy requirements and the use of raw materials can be minimized or put on a bio-based basis. Process development in biotechnology requires the interaction of biology, chemistry, and process engineering.

This complex topic calls for new scientists and technologists who are able to work on an interdisciplinary basis and master the challenges of process engineering as well as economic and ecological aspects, thanks to their expertise in the field of scientific fundamentals. The aim of the course is to gain comprehensive knowledge in the field of biotechnological chemical-material conversion processes by combining chemistry, engineering and biosciences (areas of focus: Enzyme Engineering / Metabolic Engineering). By being able to choose modules from the field of economics, among other things, the specialist knowledge can be placed in a larger, economic context.

#### Chemical biotechnology, according to the passage, does all of the following EXCEPT  $21$ it ........................

- 1) makes industrial processes more eco-friendly
- 2) introduces microbiological methods into industry
- 3) leads to economical industrial procedures
- 3) causes renewable raw materials to be used in industry
- Process development in biotechnology ........................  $22 -$ 
	- 1) lets the key technologies in industry come together
	- 2) minimize the consumption of raw materials in industry
	- 3) makes all materials put on a bio-based basis
	- 4) requires the interaction of three main areas
- $23 -$ The author of this passage believes that industrial biotechnology is a/an .................... 1) complicated and difficult issue 2) appropriate conventional subject
	- 3) modern, challenging term 4) regular requirement
- The word "comprehensive" in paragraph 2 is closest in meaning to ...................  $24 -$ 1) special 2) recent 3) complete 4) correct

#### By reading this passage, which of these question can be answered?  $25 -$

- 1) What are the key areas of industrial biotechnology?
- 2) What is new in the area of chemical biotechnology?
- 3) What is the purpose of chemical biotechnology?
- 4) What is the economic context of industrial biotechnology?

سينتيک و طراحي راکتور:

- $10(f$  $\uparrow \circ (\uparrow$
- ۳۲ خوراکی از مایع با دبی یک لیتر در دقیقه وارد یک راکتور همزده میشود. نسبت ضریب استوکیومتری ماده A به  $^{\circ}$ ماده  $\bf B$  کدام است

$$
\mathfrak{r}(\mathfrak{r}) = \mathfrak{r}(\mathfrak{r}) = \mathfrak{r}(\mathfr
$$

### صفحه ۶

33 - مكانيزم تجزيه ماده A بهصورت زير است. در نزديكي انتهاي واكنش، معادله سرعت واكنش نسبت به غلظت A ، از

مهندسی شیمی ـ بیوتکنولوژی و داروسازی (کد ۱۲۸۵ ـ (شناور)) مهندسی شیمی ـ بیوتکنولوژی و داروسازی

مرتبه چند است؟

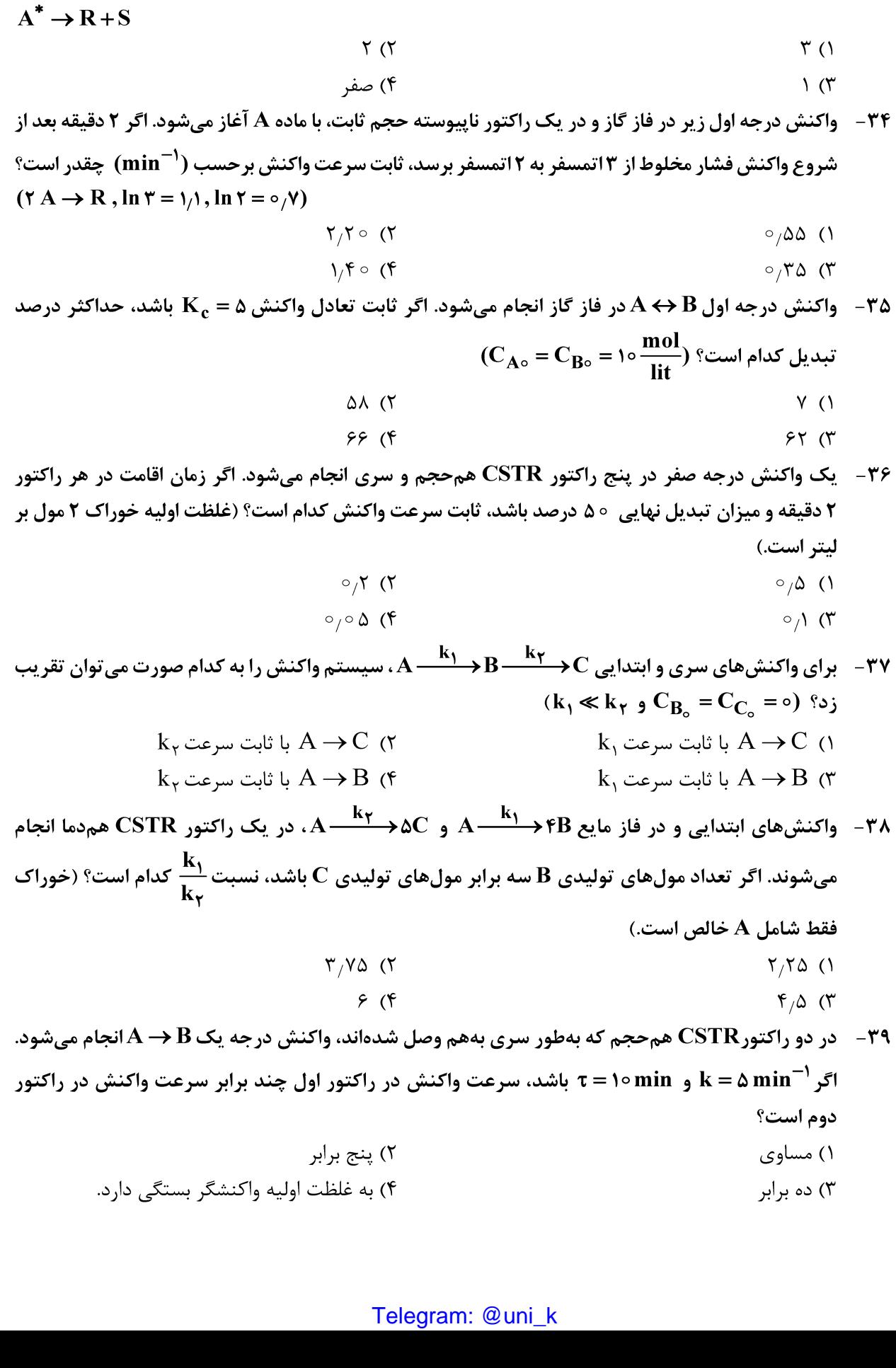

 $A + A \leftrightarrow A + A^*$ 

#### 248 A مهندسی شیمی ـ بیوتکنولوژی و داروسازی (کد ۱۲۸۵ ـ (شناور))

در واکنش موازی و درجه اول  $\mathbf{R} \xrightarrow{k_{\uparrow}} \mathbf{R}$ و  $\mathbf{R} \xrightarrow{k_{\uparrow}} \mathbf{R}$ ، اگر ۵ =  $\mathbf{R}_{\uparrow}$  باشد، مقدار تقریبی -۴۰  $(C_{A\circ} = \sqrt{\frac{\text{mol}}{\text{Li} +}} \text{g} \ln \gamma = 1/\gamma, \ln \gamma = 0/\gamma$  كدام است؟ ( $\gamma \gamma$  $0,09$  ()  $0/17$  (  $\circ$  /  $\vee$  (۴  $\circ$  /  $\circ$  (۳)

### پدیدههای انتقال (انتقال جرم، مکانیک سیالات و انتقال حرارت):

- در یک فرایند جذب از گاز، کدام جمله در ارتباط با حداقل حلال مصرفی درست است؟  $-51$ ۱) تعداد مراحل تعادلی را بی نهایت نمی کند. ٢) صرفنظر از منحنى تعادل قابل محاسبه است. ۳) حداقل مقدار حلالی است که تعداد مراحل تعادلی را محدود می کند. ۴) حداقل مقدار حلالی است که تعداد مراحل تعادلی را بی نهایت می کند.
- در یک ستون دیوار مرطوب، جذب SO از هوا توسط آب انجام میشود. اگر رابطه تعادلی y = ۴x باشد،  $-FT$ يقدر است؟  $\rm\,K_{v}$

۰۴۳ - ضریب همرفت انتقال حرارت در غیاب انتقال جرم از روی سطح یک جسم  $\frac{\mathbf{W}}{\mathbf{L}^{\prime}}$ ۲۰۰ است. سطح جسم با آب مرطوب میشود که به درون فاز گاز آرگون عبوری از روی سطح تبخیر میشود. ضریب همرفت انتقال حرارت در حضور انتقال جرم تقريباً كدام است؟

$$
\frac{\text{kmol}}{\text{m's}} \text{m's} \text{m}^2
$$
\n
$$
\text{kmol} \cdot \text{m}^2
$$
\n
$$
\text{kmol} \cdot \text{m}
$$
\n
$$
\text{kmol} \cdot \text{m}
$$
\n
$$
\text{kmol} \cdot \text{m}
$$
\n
$$
\text{mol} \cdot \text{m}
$$
\n
$$
\text{mol} \cdot \text{m}
$$
\n
$$
\text{mol} \cdot \text{m}
$$
\n
$$
\text{mol} \cdot \text{m}
$$
\n
$$
\text{mol} \cdot \text{m}
$$
\n
$$
\text{mol} \cdot \text{m}
$$
\n
$$
\text{mol} \cdot \text{m}
$$
\n
$$
\text{mol} \cdot \text{m}
$$
\n
$$
\text{mol} \cdot \text{m}
$$
\n
$$
\text{mol} \cdot \text{m}
$$
\n
$$
\text{mol} \cdot \text{m}
$$
\n
$$
\text{mol} \cdot \text{m}
$$
\n
$$
\text{mol} \cdot \text{m}
$$
\n
$$
\text{mol} \cdot \text{m}
$$
\n
$$
\text{mol} \cdot \text{m}
$$
\n
$$
\text{mol} \cdot \text{m}
$$

 $\frac{\text{kmol}}{\text{m}^{\gamma}}$  و ۴۰ مر یک سامانه دو جزئی، انتقال جرم جزء A در B ساکن رخ میدهد. غلظت A و B به تر تیب ۲۰ و ۴۰  $\frac{\text{m}}{\text{m}^{\gamma}}$ 

و شار انتقال جرم A در B برابر  $\displaystyle \frac{\mathrm{kmol}}{\mathrm{m}^\mathrm{Y}}$ ۰٫۰۶ است. سرعت متوسط مولی مخلوط چقدر است؟

$$
\gamma \times 10^{-4} \frac{m}{s} \text{ (1)}
$$
\n
$$
\gamma \times 10^{-4} \frac{m}{s} \text{ (2)}
$$
\n
$$
\gamma \times 10^{-4} \frac{m}{s} \text{ (3)}
$$
\n
$$
\gamma \times 10^{-4} \frac{m}{s} \text{ (4)}
$$

مهندسی شیمی ــ بیوتکنولوژی و داروسازی (کد ۱۲۸۵ ــ (شناور))

248 A

64 – 19ر 
$$
x = 7k_y
$$
 و متحنی تعادلی بومورت ۲۵ کا (است.  
\n1) مقاومت انتقال جرم در فاز مایع ۴ برابر فاز گاز است.  
\n2) مقاومت انتقال جرم در فاز مایع ۲۰ برابر فاز گاز است.  
\n3) مقاومت انتقال جرم در فاز مایع ۲۰ برابر فاز گاز است.  
\n49 – تبخیر آب به داخل هوا از یک سطح صاف داخل یک فلرف با سطح مقطع ثابت در حالت پایا و یک بعدی انجام میشود. با فرض ثابت بودن سطح ملف دام میش ۱۰۰۰  
\n2  
\n3. میشود. با فرض تادیستند.  
\n4. و میریلی گابت نیستند.  
\n5. میر کا شات میر ملالی انتقال جرم بخار آب  
\n5. میر کا شات میر ملالی انتق  
\n5. میر میر 1 و شکیک جامد به درون یک سیال در حال حرکت در رژیم جریان آرام انجام میشود.  
\n4. و معیط انتقال جرم جز 14 زاسطع یک جامد به درون یک سیال در حال حرکت در رژیم جریان آرام انجام میشود.  
\n5. معیط انتقال جرم خر 1۲ ز سطع یک جامد به درون یک سیال در حال حرکت در رژیم جریان آرام انجام میشود.  
\n4. و معیط انتقال جرم فلیظ از جز 1. باشد ولی در محیط فلیظ نسبت به معیط رقیق فرخشده ده بیویه گیم میشود.  
\n4. و دیم جریان میشید خواهد انتقال جرم واقعی در محیط غلیظ نسبت به معیط رقیق چگونه خوامد بود?  
\n1) بیشتر خواهد شد.  
\n1) بیشتر خواهد شد.  
\n1) بیشتر خواهد شد.

$$
\mathfrak{r}
$$
 ) تفاوتی نخواهند داشت.

۴۸ – نسبت ارتفاع بالارفتگی آب  $({\bf h}_{\bf w})$  به پایینافتادگی جیوه  $({\bf h}_{\bf m})$  در بین دو صفحه موازی قائم با فاصله t با صرفنظر کردن از انحنای سیال لوله و شیشه، کدام است؟

$$
\frac{\sigma_{m}}{\sigma_{w}} \times \frac{\rho_{w}}{\rho_{m}} \quad (1)
$$
\n
$$
\frac{\sigma_{m}}{\sigma_{w}} \times \frac{\rho_{m}}{\rho_{w}} \quad (2)
$$
\n
$$
\frac{\sigma_{w}}{\sigma_{m}} \times \frac{\rho_{m}}{\rho_{w}} \quad (3)
$$
\n
$$
\frac{\sigma_{w}}{\sigma_{m}} \times \frac{\rho_{w}}{\rho_{m}} \quad (4)
$$

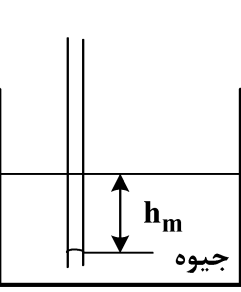

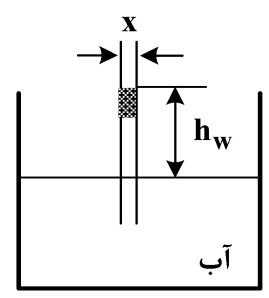

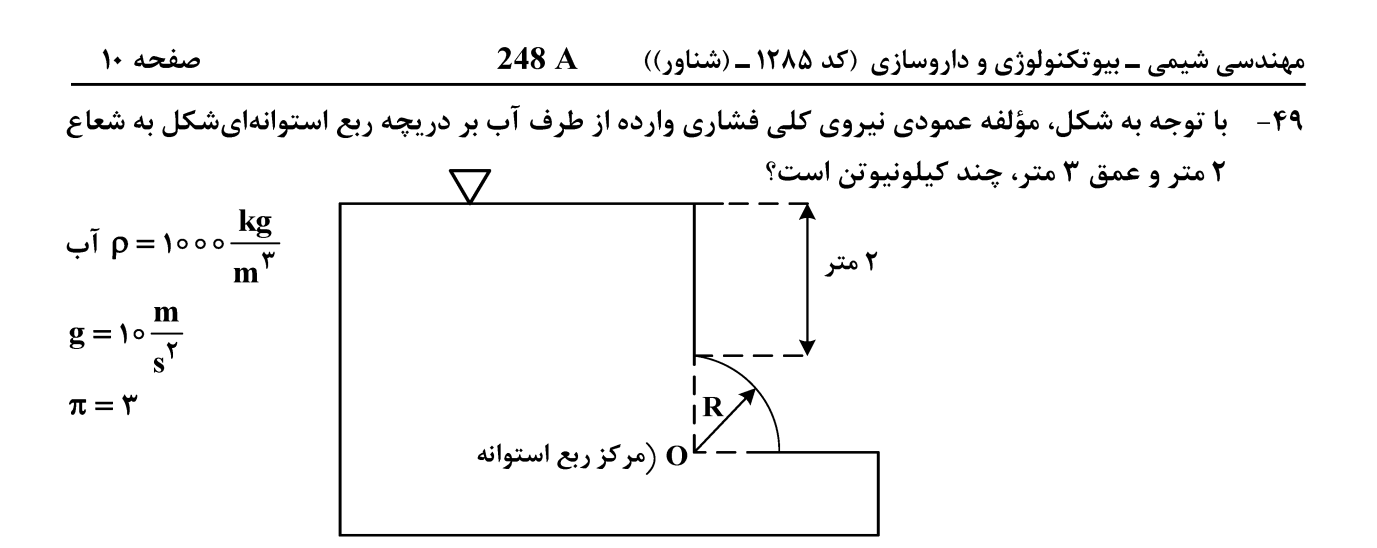

$$
\Lambda \circ (\Upsilon \qquad \qquad \Lambda \circ (\Upsilon
$$

$$
10^{\circ} \quad (1)
$$

**۵۰ - در اثر رسوب مواد در یک لوله افقی، قطر لوله از ۴ سانتیمتر به ۲ سانتیمتر کاهش می یابد. اگر ضریب اصطکاک (f) دو** برابر شود، دبی جریان در حالت دوم نسبت به حالت اول برابر کدام گزینه است؟ (افت فشار دو سر لوله در دو حالت ثابت است.)

$$
\frac{1}{\pi} \left( \begin{matrix} \gamma & \frac{1}{\pi} \\ \frac{1}{\pi} & \frac{1}{\pi} \end{matrix} \right)
$$

۵۱ - آب با دبی Q از مخزن A به B همانند شکل، توسط لولهای به طول L با نیروی وزن خود جریان دارد. با نصب یک شیر در خط لوله، دبی جریان به یکسوم مقدار اولیه میرسد. با صرفانظر کردن از سایر تلفات موضعی و با فرض ضريب اصطكاك ثابت، افت موضعي شير چند متر است؟

- $18(1)$
- $15<sub>0</sub>$
- $9<sup>0</sup>$
- $995$

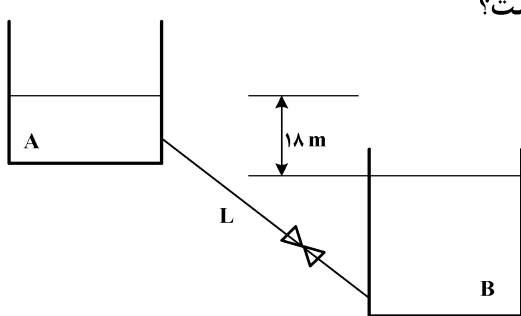

۵۲- یک بستر کاتالیستی استوانهای شکل به قطر ۱۰cm با ۷۰۰gr کاتالیست با چگالی نسبی ۰/۷ بهگونهای پر شده است که تخلخل بستر برابر ۴۰٪ بهدست آمده است. هوا از پایین بستر به داخل آن طوری دمیده میشود که در شرایط سیالیت، نسبت طول به قطر بستر برابر ۲ باشد. مقدار افت فشار این بستر در حالت

$$
(\mathbf{g} = \mathbf{1} \circ \frac{\mathbf{m}}{\mathbf{s}^{\mathsf{T}}}) \mathbf{r} = \mathbf{r}, \rho_{\mathbf{air}} = \mathbf{1} \frac{\mathbf{kg}}{\mathbf{m}^{\mathsf{T}}}
$$
 اسیکال است? ( یه  
۲۸۷ ( )

- $1150$  (
- $\gamma_{\lambda} \circ \circ \gamma$

۵۳ - در اثر عبور سيال از لولهاي با قطر ۱ سانتي،متر و طول ۴ متر، عدد رينولدز ١٥٥٥ مي،شود. اگر افت انرژي ناشی از حرکت سیال در تماس با دیواره لوله برابر  $\frac{\mathrm{J}}{\mathrm{K} \varrho}$  باشد، سرعت متوسط سیال در لوله چند متر بر ثانيه است؟  $\Upsilon$  ()

- 
- $1/\Delta$  (
- $\sqrt{7}$
- $\circ$   $\Delta$  (۴

ه - زمان سقوط یک ذره جامد کروی با قطر D و دانسیته  $\rho_{\rm n}$  در یک بیوراکتور (دانسیته و ویسکوزیته سیال $-$ ۵۴

 $\delta(\mathbf{C_{D}}) = \frac{\mathbf{Y} \mathbf{F}}{\mathbf{R} \mathbf{e}}$  به تر تیب برابر است؟ (ضریب درگ برابر است با  $\frac{\mathbf{Y} \mathbf{F}}{\mathbf{R} \mathbf{e}} = \mathbf{Q}$ 

$$
t = \frac{\Delta L \mu}{D_p^{\nu} g(\rho_p - \rho)} \quad (1)
$$
\n
$$
t = \frac{\Delta L^{\nu} \mu}{D_p^{\nu} g(\rho_p - \rho)} \quad (2)
$$
\n
$$
t = \frac{9 L \mu}{D_p^{\nu} g(\rho_p - \rho)} \quad (3)
$$
\n
$$
t = \frac{9 L^{\nu} \mu}{D_p^{\nu} g(\rho_p - \rho)} \quad (4)
$$

۵۵ – ضخامت دیواره کورهای ۱۰ سانتیمتر و سطح خارجی کوره در معرض هوای C ۵ $^{\circ}{\rm C}$  قرار دارد. اگر توزیع دمای کوره در حالت پایا بهصورت ( ۲ ـ ۱۰ ه) ۲۰ = T باشد، دمای سطح داخلی دیواره کوره چند درجه سلسیوس است؟ (T برحسب درجه سلسیوس و x برحسب سانتیمتر است.)  $910(7)$  $\Delta \circ \circ$  ()  $1010(f$  $1000$  (

- در مورد گلوله دفنشده در زیر خاک، مطابق شکل زیر با دمای سطح ثابت، ضریب شکل بهصورت <del>۴πr</del> تعریف *-* ۴π۲<br>۵۶- در مورد گلوله دفنشده در زیر خاک، مطابق شکل زیر با دمای سطح ثابت، ضریب شکل بهصورت

شده است. این ضریب در مورد گلوله در عمق بینهایت با شرایط مشابه، کدام است؟<br>.  $\sqrt{2} \pi r$  ()

D  
\n
$$
\pi r \ln(\frac{D}{r})
$$
\n
$$
\pi r \ln(\frac{D}{D})
$$
\n
$$
\pi r \ln(\frac{r}{D})
$$
\n
$$
\pi r \ln(\frac{r}{D})
$$
\n
$$
\pi r \ln(\frac{r}{D})
$$

۵۷ – کدام یک از اعداد بی بعد زیر، مفهوم نسبت مقاومت هدایت جسم به مقاومت جابهجایی محیط اطراف آن است؟  $Nu$   $\gamma$  $St()$  $\overline{B}$ io (۳  $P<sub>1</sub>$ 

$$
\mathbf{B}_{10}
$$

مهندسی شیمی ــ بیوتکنولوژی و داروسازی (کد ۱۲۸۵ ــ (شناور)) 248 A

۵۸- در جریان آشفته بر روی صفحه تخت با دمای دیواره ثابت، با افزایش ۲۰ درصدی سرعت سیال، مقدار عدد ناسلت موضعے په چه نسپتے تغییر مے کند؟  $Nu = (1/\zeta^{\circ/\lambda})Nu$ , (Y)  $Nu_r = (\circ/r^{\circ/\lambda})Nu_r$  ()  $Nu_r = (1/r^{\circ}/rr)Nu_r$  (f  $Nu_r = (°_7^{°_7^{r}})Nu_r$  (\* ۵۹ - دمای ورودی و خروجی سیال سرد یک مبدل حرارتی دو لولهای بهترتیب برابر با ۲۰ و ۶۰ درجه سانتی گراد است. اگر دمای ورودی سیال گرم ۱۲۰ درجه سانتیگراد باشد، دمای خروجی چند درجه سانتیگراد است؟ (ظرفیت حرارتی ویژه دو سیال برابر بوده و دبی جرمی سیال گرم، نصف سیال سرد است.)  $F \circ T$  $Y^{\circ}$  ()

$$
\Lambda \circ (\mathfrak{k} \qquad \qquad \mathfrak{p} \circ (\mathfrak{k} \qquad \mathfrak{p} \circ \mathfrak{p})
$$

- در شکل زیر که بهصورت یک کانال با ورودی مربعی (با اندازه ضلع L) بوده و توسط یک جداکننده به دو بخش تقسیم شده است، ضریب شکل Fr۱ کدام است؟  $\circ$  ()
	- $\sqrt{7}$  $\frac{\sqrt{r}}{r}$  (r

$$
\mathcal{N} \subset \mathcal{C}
$$

بیوشیمی و میکروبیولوژی عمومی:

- ۶۱ کدام آمینواسید آروماتیک می تواند در ساختار پروتئین، دچار فسفریلاسیون شود و بهترین تخمین برای نقطه ایزوالکتریک یک تتراپپتید که Pka گروههای موجود در آن ۲، ۴، ۹، ۱۰ و ۱۲ است، کدام است؟ ۲) ترئونين، ۵  $\mathsf{Y}$ ، تر بیتوفان،  $\mathsf{Y}$ ۴) تیروزین، ۹  $\forall$  سرین،  $\forall$
- ۶۲ اگر در یک واکنش آنزیمی '-Κ … = ۲μΜ ، $\rm{K_{cat}}$  = ۱۵ min اگر در یک واکنش آنزیمی '-Κ … = ۲μΜ ، اگر در یک واکنش آنزیمی '-أ−000 م باشد، غلظت آنزيم چقدر است؟ √000 ه باشد
	- $\Delta \circ nM$  (Y  $\gamma \Delta$  nM  $\alpha$
	- $\log nM$  (f  $v \Delta n M \propto$
- اگر توالی یکی از رشتههای جایگاه تشخیص آنزیم محدودکنندهای (با ۸ جفت نوکلئوتید) بهصورت زیر فرض شود، در جاهای خالی کدام نوکلئوتیدها میتوانند قرار گیرند و در مرگ برنامهریزی شده سلول، کدام ژن کارآمدتر است؟  $...$ CTCGAG $...$ 
	- $P\Delta r$ ,  $A-T$   $\Omega$ DRS  $\cdot$ G-A $\cdot$ 
		- $P\uparrow\uparrow$ .  $C-T$   $\sigma$ Cdk  $.C-C$  (۴

9۴ - درصورتیکه در رابطه میکائیلس منتن  $\frac{\rm V}{\rm K_m}=\frac{\rm S}{\rm K_m}$  و  ${\rm B}=\frac{\rm S}{\rm K_m}$  باشد، کدام مورد رابطه میکائیلیس منتن است؟

- $\frac{A}{B} = \frac{YB + Y}{B Y}$  ()  $\frac{B}{A} = \frac{H+B}{B}$  (  $B = \frac{1+B}{A}$  (f  $A = \frac{B}{\lambda + B}$  (
	-

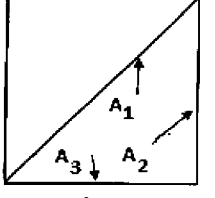

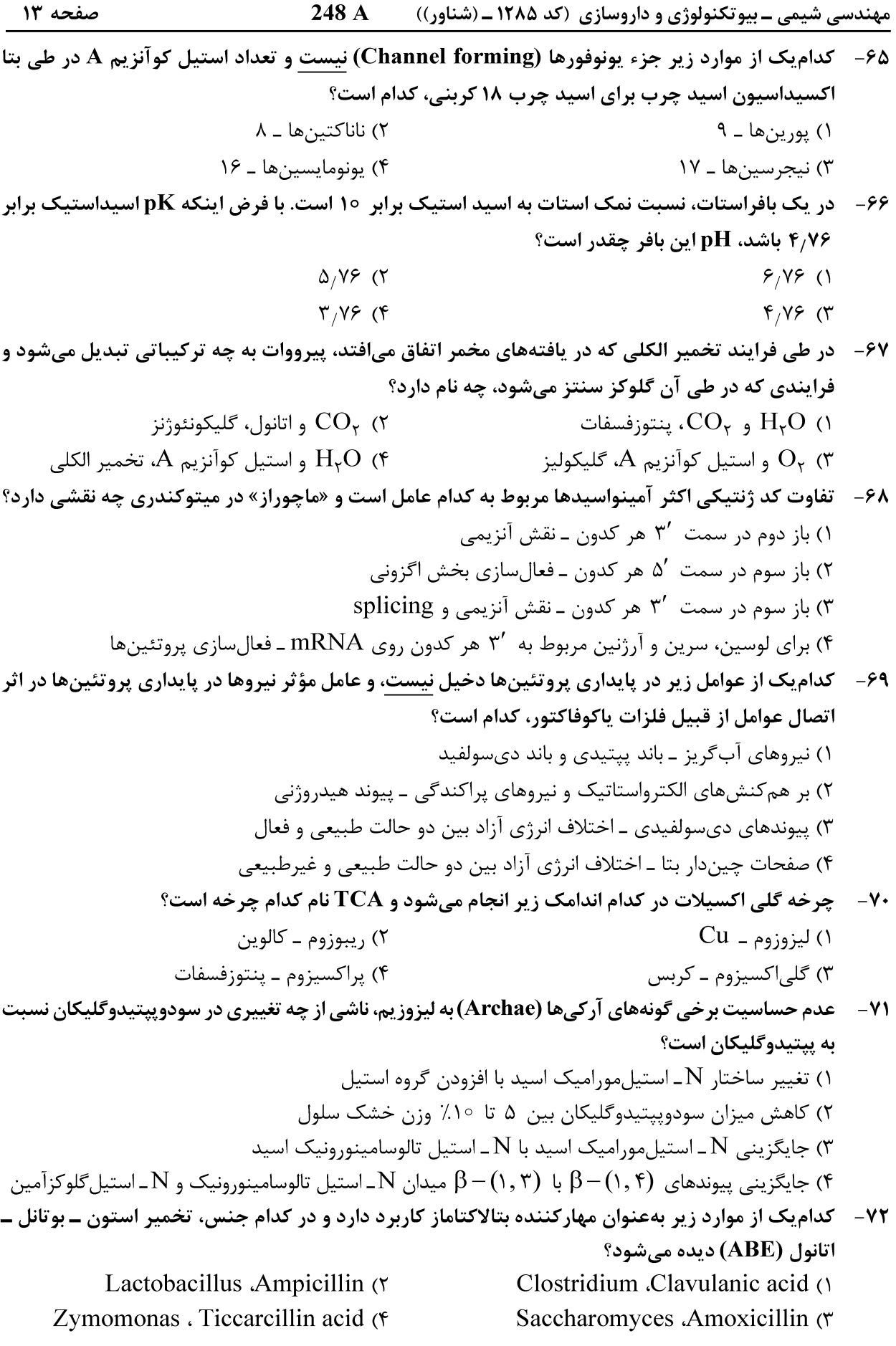

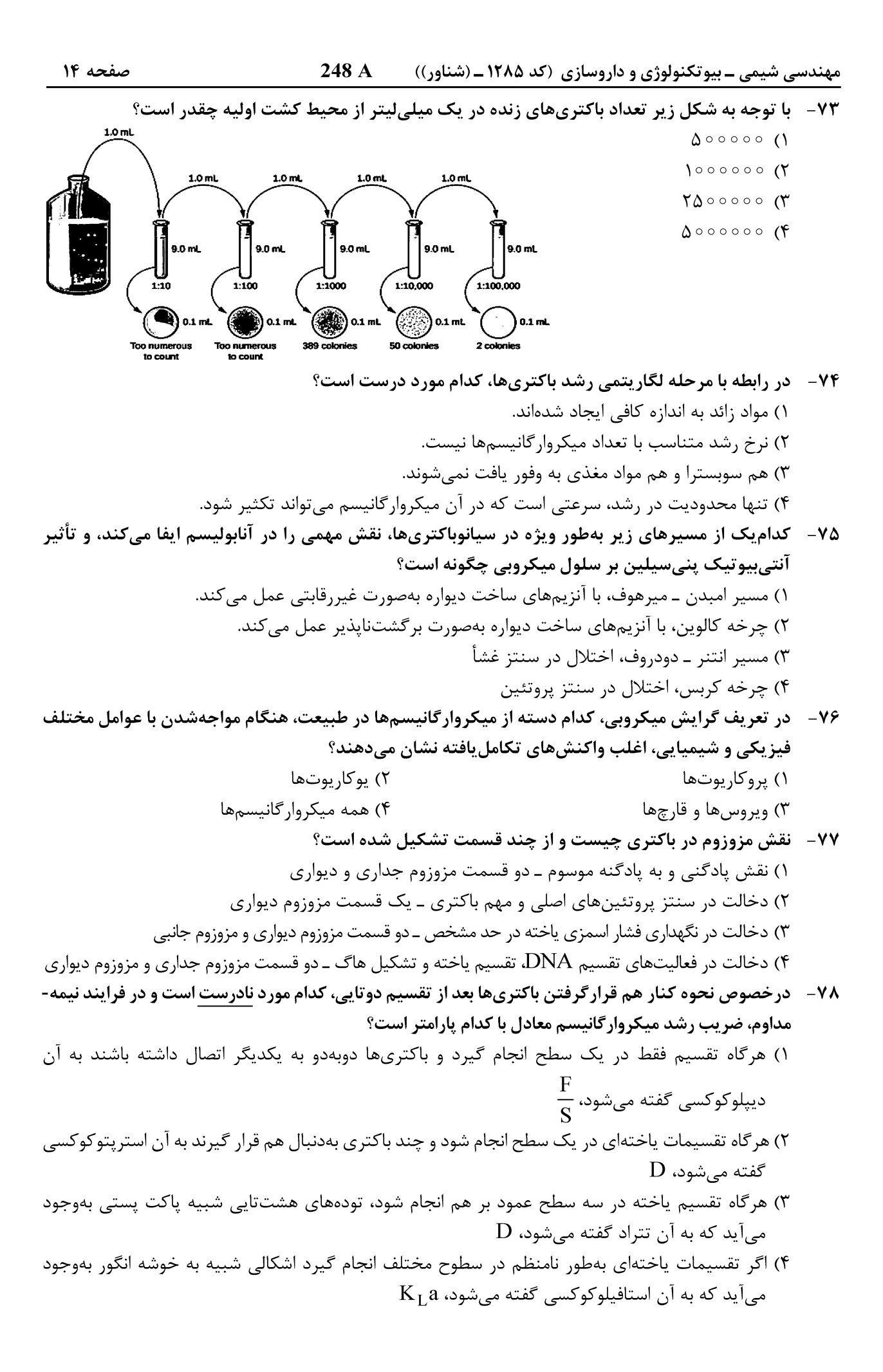

248 A مهندسی شیمی ـ بیوتکنولوژی و داروسازی (کد ۱۲۸۵ ـ (شناور))

- ۷۹ یک سوسیانسیون باکتری دارای  $^{\sf o}$ ۹ میکروارگانیسم در دمای $^{\sf o}$ ۱۲۱، با ارزش D برابر ۱٫۵ دقیقه، موجود است. زمان حرارتدهی به این سوسیانسیون در این دما بهمنظور کاهش بار میکروبی به ۰۵۰۱ میکروارگانیسم در میلے لیتر، چند دقیقه است؟  $15<sub>0</sub>$  $\uparrow$  ()  $Y/\Delta$  (۴  $400$
- در بین باکتریهای زیر، کدامیک جزء دسته گرم منفی هستند و در کلستردیومها، دانههای درونسلولی  $-\lambda$ كدامند؟
	- ۲) لاکتوباسیلوس، متاکروتیک ۱) سودوموناس، گرانولوز ۴) استریتوکوکوس، پلے هیدروکسے آلکوناتها ۳) بویکونوستوک، پلے هیدروکسے ہوتیرات

#### ترموديناميک:

 $\gamma_\tau^\infty=\iota/\Delta$  برای یک سیستم دو جزئی در دمای  $\eta_\tau^\mathrm{sat}=\tau/\Delta\mathrm{\ atm}$  و  $p_\tau^\mathrm{sat}=\gamma_\ell$  و  $\gamma_\tau^\infty=\iota/\Delta$  و  $\gamma_\tau^\infty=\iota/\Delta$ است. صرفاً با استفاده از این اطلاعات کدام عبارت زیر می تواند درست باشد؟ ۱) این سیستم آزئوتروپ ندارد. ٢) انحراف ابن سیستم منفی است. ۳) این سیستم یک آزئوتروپ فشار مینیمم (مینیمم فشار) دارد. ۴) این سیستم یک آزئوتروپ فشار ماکزیمم (ماکزیمم فشار) دارد. ٨٢ - براي يک فاز مايع خالص در دماي ℃100 و فشار يک اتمسفر، ضريب انبساطي حجمي(β) و ضريب تراکم ايزوترمال (k) عبارتند از:  $\text{k} = \text{C} \times \text{C}^{-\gamma} \text{ (eC)}^{-\gamma}$  و  $\text{k} = \text{C} \times \text{C}^{-\gamma} \text{ (a} \text{ (b)} \text{ (c)} \text{ (d)}$ . اگر اين مايع در يک تحول

- کاملاً حجم ثابت (درون یک مخزن صلب) در اثر گرم کردن، ۵°۵ افزایش دما دهد و به دمای C°۱۵° برسد، تقریباً به چه فشاری (برحسب اتمسفر) خواهد رسید؟  $Y^{\circ}$  (Y  $\Upsilon/\Delta$  ()  $\gamma \circ \gamma$  (۳ ۴) تغییر زیادی نمی کند.
- ضریب تراکمپذیری Z برای یک گاز واقعی در دمای T و فشار P برابر است با ۰۰/۷ در این صورت ضریب  $-\lambda r$ فوگاسیته آن بهطور تقریبی کدام است؟
- Exp(x)=1+x+ $\frac{x^{r}}{r!}$ + $\frac{x^{r}}{r!}$ +...  $\circ$  / Y  $\circ$  (۲  $(1)$  AP<sub>1</sub>0  $\circ$ ,  $\mathcal{F}$   $\wedge$   $\uparrow$  $\circ$ ,  $\wedge \vee$  (۳
- در یک سیستم دو جزئی مایع بخار تعادلی متشکّل از یک مول مخلوط (یک مول کلّ مخلوط در دو فاز مایع  $-\lambda f$ بخار)، 5/0 = x1 و 5/0 = y1 است. درصورتی که مقدار فاز مایع برابر 6/6 مول باشد، در کلّ مخلوط چند مول از سازندهٔ دوم وجود دارد؟  $0,89,0$  $0.19$  (1
	- $\circ$ ,  $\gamma$  $\uparrow$  ( $\uparrow$  $\circ$ ,  $\Delta f$  (۳

248 A مهندسی شیمی ـ بیوتکنولوژی و داروسازی (کد ۱۲۸۵ ـ (شناور))

 $Z = 1 + \frac{B}{V} + \frac{C}{V'} + \cdots$ ا $\frac{B}{V} = \frac{C}{V} + \frac{C}{V} + \frac{C}{V}$  دا به شکل معادله ویریال بهصورت ۱۰۰۰  $\frac{B}{V'} + \frac{C}{V} + \frac{C}{V}$  $\Omega$ مر تب کنیم،  $\mathbf B$  برابر یا کدام گز بنه خواهد بود  $b-\frac{a}{RT}$  (۲  $b+\frac{a}{pT}$  ()  $b-\frac{a}{\sqrt{DT}}$  (f)  $b + \frac{a}{2\epsilon B T}$  ( معادله حالت  $\bf{RT}$  =  $\bf{P(V\!-\!b)}$  که در آن b عدد ثابتی است، برقرار است. اگر فشار به سمت صفر برود، کدام گزاره  $-\lambda$ ۶  $\bf{M}^R = \bf{M}-\bf{M}^{ig} = -\Delta \bf{M}' = \bf{M}-\bf{M}'$ زیر، برای گازی که از این معادله حالت پیروی کند، برقرار است؟ (  $V^R = \circ H^R = h \;$  $V^R = h$ .  $H^R = \circ \theta$  $V^R = \circ H^R = \circ \sigma$  $V^R = b$ ,  $H^R = RT$  (\* ۸۷-- گاز سبک A (سازندهٔ اول) در یک روغن نسبتاً سنگین در دمای ۳۰۰K و فشار atm ۰۵۵ حلشده، بهطوریکه قانون هنری برای فوگاسیته این سازنده در فاز مایع صادق است. در همین شرایط فاز گازی در تعادل با این فاز مایع محتوی ۹۵٪ مولی از آن سازنده است. درصورتی که فاز گاز، گاز کامل باشد، مول جزئی این سازنده در فاز مایع چقدر است؟ (ثابت قانون هنری = atm∆ ه ه)  $0,090$  (  $0,0090$  ()  $0,0 \vee \Delta$  (۴  $\circ$ ,  $\circ$   $\circ$  Y  $\circ$  (۳ 88 - یک گاز حقیقی از معادله حالت PV = RT + bP پیروی میکند که در آن b مقدار ثابتی است. کدام گزینه با  $\left(\frac{\partial \mathbf{U}}{\partial \mathbf{S}}\right)_\mathbf{m}$ با است؟

$$
\text{B} \quad (\mathbf{F} \qquad \qquad \text{B} \quad (\mathbf{F} \qquad \qquad \text{B} \quad (\mathbf{F} \qquad \qquad \text{B} \quad \text{C} \quad \text{C} \quad \text{D} \quad \text{D} \quad \text{D} \quad \text{D} \quad \text{D} \quad \text{D} \quad \text{D} \quad \text{D} \quad \text{D} \quad \text{D} \quad \text{E} \quad \text{C} \quad \text{D} \quad \text{D} \quad \text{D} \quad \text{E} \quad \text{E} \quad \text{
$$

۸۹ - سیلندر و پیستونی حاوی مقداری از یک گاز واقعی هستند که برای آن معادله ویریال به شکل E + H + B'P صادق است. در دمای ثابت T آن گاز از MPa ۱ تا MPa ۱۰ متراکم میشود. تغییر انرژی آزاد هلمهولتز گاز  $(\ln \gamma = \circ / \gamma)$  جقدر است؟  $(\gamma) = \ln \Delta = 1/3$ 

- $\sqrt{\varepsilon} RT$  (٢  $MRT$   $N$
- $\mathbf{r} \times \mathbf{RT}$  $\gamma$   $\pi$  RT  $\alpha$

معادله ضریب فوگاسیته (φ) برای یک گاز از رابطه زیر بهدست میآید که در آن a یک ضریب ثابت است.  $-9.$ o D

$$
\varphi = \exp(\frac{4\pi r}{RT^*}) \text{ and } \varphi = \exp(\frac{4\pi r}{RT^*}) \text{ and } \varphi = \exp(\frac{4\pi r}{RT^*})
$$

$$
PV = \frac{a}{T^{\gamma}} + RI
$$
 (1)  

$$
PV = exp(RT - \frac{a}{T^{\gamma}}) \text{ (F)}
$$
  

$$
PV = \frac{a}{T^{\gamma}} + \frac{aR}{PT}
$$
 (T)

مهندسی شیمی ـ بیوتکنولوژی و داروسازی (کد ۱۲۸۵ ـ (شناور)) 248 A - ۱۹ معادله حالت برای گازی بهصورت P(V–B)=RT بیان میشود که  $\frac{\mathrm{b}}{\mathrm{T}^{\mathrm{Y}}}$  بوده و b و a مقادیر P(V–B)=RT ثابتی هستند. مقدار  $\frac{\partial \mathbf{Z}}{\partial \mathbf{T}}$ ) برای این گاز کدام است؟  $rac{\tau b}{T^r}$  ( $\tau$  $\frac{P}{\Delta T}(\frac{rb}{T^{\gamma}}-a)$  ()  $\frac{P}{RT^{\gamma}}(\frac{b}{T^{\gamma}}+a)$  (\*  $-\frac{PB}{B T'}$  (f در یک مخزن صلب، kg ۱ مایع و بخار اشباع در دمای C°c ۱۵۰° قرار دارد. چند کیلوگرم بخار اشباع در ظرف  $-97$  $\rm V_c$  باید باشد، تا سیستم با حرارت دادن، به نقطه بحرانی برسد؟  $\frac{m^{\gamma}}{k\sigma}$ ۰/۰۰۳

$$
T = 10 \circ {}^{\circ}C \to V_f = \circ_{/} \circ \circ 1 \frac{m^{\gamma}}{kg} , V_g = \circ_{/} \circ \circ 1 \frac{m^{\gamma}}{kg}
$$

- $0,0$  or  $(1)$
- $\circ$ ,  $\circ \circ \Delta$  (۲
- $\circ$ ,  $\circ$   $\vee$  9 (\*
- $\circ$ , 998 (۴
- ۹۳- ۱گر در یک مخلوط گازی دو جزئی با تعداد مولهای مساوی از هر دو سازنده در دمای T و فشار P، ضریب فوگاسیته سازندهٔ یک و دو بهترتیب برابر با ۰٫۶۴ و ۰٫۴۹ باشد، ضریب فوگاسیته مخلوط چقدر است؟  $0,91$ 
	-
	- $0/\Delta Y$  (Y
	- $\circ$ ,  $55$  (\*
	- $\circ$ ,  $\Delta$ ۶ (۴

4۴ - معادله حالت یک گاز واقعی از معادله RT=(V−b) = پیروی میکند. اگر آن گاز یک تحول ایزوترمال را  $\Omega$  طی کند تا از حالت  $(P_1,V_1)$  به  $(P_1,V_2)$  برسد،  $\Delta A$  گاز کدام است

RT 
$$
\ln \frac{P_1}{P_{\tau}}
$$
 (  
\nRT  $\ln \frac{V_1}{V_{\tau}}$  (  
\nRT  $\ln \frac{P_{\tau}}{P_1}$  (  
\nRT  $\ln \frac{V_{\tau}}{V_{\tau}}$  (  
\nF

۹۵-۔ اگر دو فاز مایع و بخار در حالت تعادل باشند (VLE)، کدامیک از عبارات زیر نادرست است؟ ١) فوگاسيته فاز مايع با فوگاسيته فاز بخار با هم برابر است. ۲) فوگاسیته تکتک سازندهها در هر دو فاز با هم برابر است. ۳) ممکن است فوگاسیته فاز مایع با فاز بخار با هم برابر باشند. ۴) پتانسیل شیمیایی تک تک سازندهها در هر دو فاز با هم برابر است.

$$
\frac{14 \text{ A}}{\pi} \left(\frac{17}{3}\right) \frac{14 \text{ A}}{3} \left(\frac{17}{3}\right) \frac{1}{3} \text{ A} \left(\frac{17}{3}\right) \frac{1}{3} \text{ A} \left(\frac{17}{3}\right) \frac{1}{3} \text{ A} \left(\frac{17}{3}\right) \frac{1}{3} \text{ A} \left(\frac{17}{3}\right) \frac{1}{3} \text{ A} \left(\frac{17}{3}\right) \text{ A} \left(\frac{17}{3}\right) \text{ A} \left(\frac{17
$$

# 

$$
\mathbf{u}_{tt} = \mathbf{u}_{xx} + \sin(t), \quad \mathbf{y} > \circ, t \geq \circ
$$
\n
$$
\mathbf{u}(\mathbf{x}, \mathbf{u}) = \mathbf{u}_{t}(\mathbf{x}, \mathbf{u}) = \mathbf{u}_{t}(\mathbf
$$

۰۱۰- با استفاده از تغییر متغیر  ${\bf v}({\bf x},t)={\bf e}^{-{\bf x}}\; {\bf v}({\bf x},t)$ ۰۱ مسئله گرمای زیر را برحسب  ${\bf v}({\bf x},t)$  حل میکنیم.  $\mathbf{v}(\mathbf{x},t)$  کدام است؟

$$
\begin{cases}\n\mathbf{u}_{t} = \mathbf{u}_{xx} + \mathbf{v}_{x} & , o < x < \pi, t > o \\
\mathbf{u}(\mathbf{x}, o) = \mathbf{v}e^{-x} & , o \leq x \leq \pi \\
\mathbf{u}(o, t) = \mathbf{u}(\pi, t) = o, & t \geq o\n\end{cases}\n\qquad\n\sum_{n=1}^{\infty} \frac{\mathbf{r}(\mathbf{v} - (\mathbf{v}))^{n+1}}{n\pi} e^{-n\mathbf{v}t} \sin(nx) \quad (\mathbf{v})\n\qquad\n\sum_{n=1}^{\infty} \frac{\mathbf{r}(-\mathbf{v})^{n+1}}{n\pi} e^{-(n\mathbf{v}t)} \sin(nx) \quad (\mathbf{v})\n\qquad\n\sum_{n=1}^{\infty} \frac{\mathbf{r}(\mathbf{v})^{n+1}}{n\pi} e^{-(n\mathbf{v}t)} \sin(nx) \quad (\mathbf{v})\n\qquad\n\sum_{n=1}^{\infty} \frac{\mathbf{r}(\mathbf{v})^{n+1}}{n\pi} e^{-(n\mathbf{v}t)} \sin(nx) \quad (\mathbf{v})\n\qquad\n\sum_{n=1}^{\infty} \frac{\mathbf{r}(\mathbf{v})^{n+1}}{n\pi} e^{-(n\mathbf{v}t)} \sin(nx) \quad (\mathbf{v})\n\qquad\n\sum_{n=1}^{\infty} \frac{\mathbf{r}(\mathbf{v})^{n+1}}{n\pi} e^{-(n\mathbf{v}t)} \sin(nx) \quad (\mathbf{v})\n\qquad\n\sum_{n=1}^{\infty} \frac{\mathbf{r}(\mathbf{v})^{n+1}}{n\pi} e^{-(n\mathbf{v}t)} \sin(nx) \quad (\mathbf{v})\n\qquad\n\sum_{n=1}^{\infty} \frac{\mathbf{r}(\mathbf{v})^{n+1}}{n\pi} e^{-(n\mathbf{v}t)} \sin(nx) \quad (\mathbf{v})\n\qquad\n\sum_{n=1}^{\infty} \frac{\mathbf{r}(\mathbf{v})^{n+1}}{n\pi} e^{-(n\mathbf{v}t)} \sin(nx) \quad (\mathbf{v})\n\qquad\n\sum_{n=1}^{\infty} \frac{\mathbf{r}(\mathbf{v})^{n+1}}{n\pi
$$

°Cos(axy)+ iv(x , y) یابع  $f(z) = e^{(\textbf{x}^\textbf{y}-\textbf{y}^\textbf{y})} \cos(\textbf{a} x y) + i v(x,y)$  در صفحه مختلط تحلیلی است. مقدار  $s$  کدام است $\textbf{a}$ 

 $\frac{1}{\gamma}$  (1)  $\frac{1}{r}$  (  $-1$  (\*

 $-\tau$  (f

71. 
$$
\frac{\sqrt{\pi i}}{\pi}
$$
 dz,  $\frac{\sqrt{\pi}}{\pi}$  dz,  $\frac{\sqrt{\pi}}{\pi}$   
\n9.  $\frac{\sqrt{\pi}}{\pi}$   $\frac{\sqrt{\pi}}{\pi}$   
\n10.  $\frac{\sqrt{\pi}}{\pi}$   
\n11.  $\frac{\sqrt{\pi}}{\pi}$   
\n12.  $\frac{\sqrt{\pi}}{\pi}$   
\n13.  $\frac{\sqrt{\pi}}{\pi}$   
\n14.  $\frac{\sqrt{\pi}}{\pi}$   
\n15.  $\frac{\sqrt{\pi}}{\pi}$   
\n16.  $\frac{\sqrt{\pi}}{\pi}$   
\n17.  $\frac{\sqrt{\pi}}{\pi}$   
\n18.  $\frac{2}{\sqrt{\pi}} - \frac{\sqrt{\pi}}{\pi}$   
\n19.  $-\frac{\sqrt{\pi}}{\pi}$   
\n10.  $-\frac{\pi}{\pi}$   
\n11.  $-\frac{\pi}{\pi}$   
\n12.  $-\frac{\pi}{\pi}$   
\n13.  $-\frac{\pi}{\pi}$   
\n14.  $-\frac{\pi}{\pi}$   
\n15.  $-\frac{\pi}{\pi}$   
\n16.  $-\frac{\pi}{\pi}$   
\n17.  $-\frac{\pi}{\pi}$   
\n18.  $-\frac{\pi}{\pi}$   
\n19.  $-\frac{\pi}{\pi}$   
\n10.  $-\frac{\pi}{\pi}$   
\n11.  $-\frac{\pi}{\pi}$   
\n12.  $-\frac{\pi}{\pi}$   
\n13.  $-\frac{\pi}{\pi}$   
\n14.  $-\frac{\pi}{\pi}$   
\n15.  $-\frac{\pi}{\pi}$   
\n16.  $-\frac{\pi}{\pi}$   
\n17.  $-\frac{\pi}{\pi}$   
\n18.  $-\frac{\pi}{\pi}$   
\n19.  $-\frac{\pi}{\pi}$   
\n10.  $-\frac{\pi}{\pi}$   
\n11.  $-\frac{\pi}{\pi}$   
\n12.  $-\frac{\pi}{\pi}$   
\n13.  $-\frac{\pi}{\pi}$   
\n14.  $-\frac{\pi}{$ 

$$
BCl_{\gamma}
$$
 (†  
 
$$
BCl_{\gamma}
$$
 (†  
 
$$
H_{\gamma}O
$$
 (†  
 
$$
NH_{\gamma}
$$
 (†  
 
$$
NH_{\gamma}
$$
 (†

| Y1.4                                            | 0.4                                             | 14.6                                            | 0.4                                             | 0.4                                             |                                                                                                    |                                                                                                    |
|-------------------------------------------------|-------------------------------------------------|-------------------------------------------------|-------------------------------------------------|-------------------------------------------------|----------------------------------------------------------------------------------------------------|----------------------------------------------------------------------------------------------------|
| \n $M_{2} = \text{YF}, O = \text{YF}, H = 1$ \n | \n $M_{3} = \text{YF}, O = \text{YF}, H = 1$ \n | \n $M_{4} = \text{YF}, O = \text{YF}, H = 1$ \n | \n $M_{5} = \text{YF}, O = \text{YF}, H = 1$ \n | \n $M_{6} = \text{YF}, O = \text{YF}, H = 1$ \n | \n $M_{7} = \text{YF}, O = \text{YF}, O = \text{YF}$ \n | \n $M_{7} = \text{YF}, O = \text{YF}, V = \text{YF}, O = \text{YF}, O = \text{Y$ |

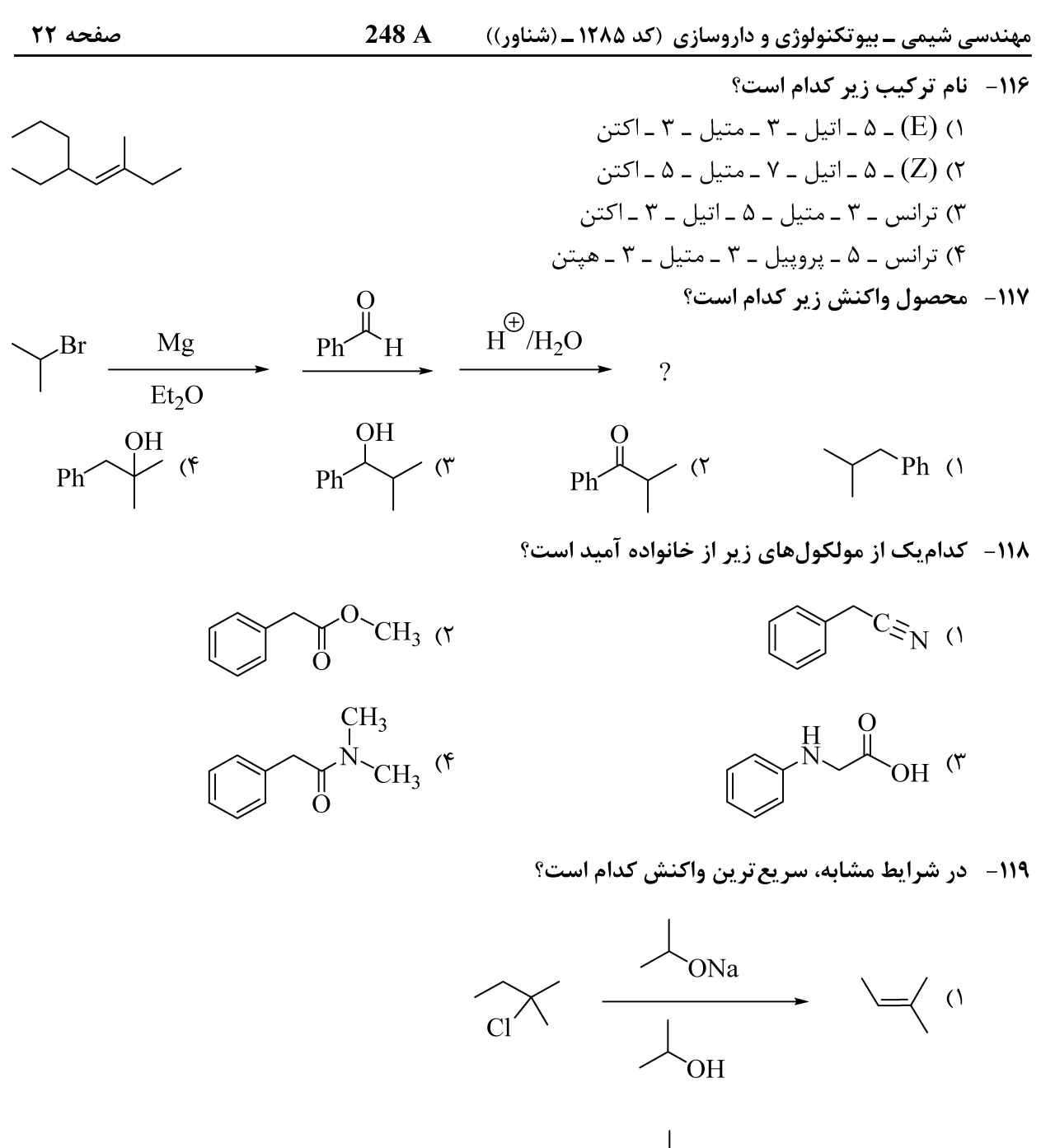

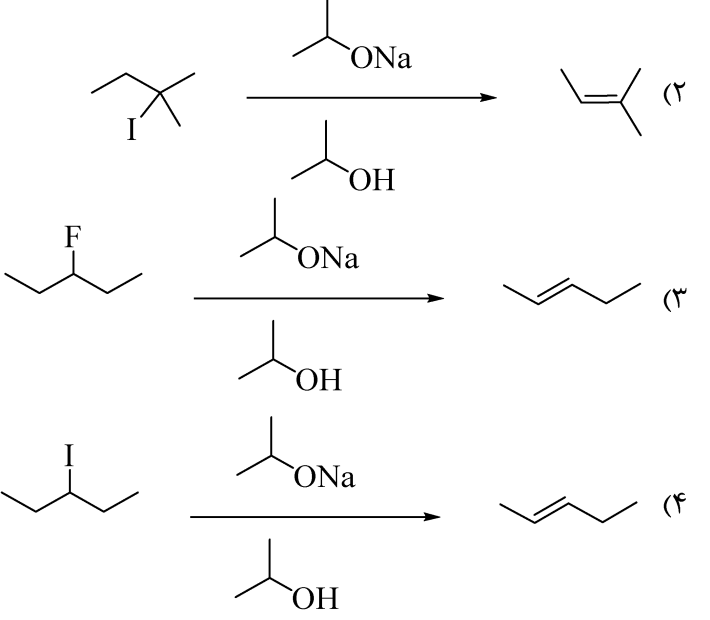

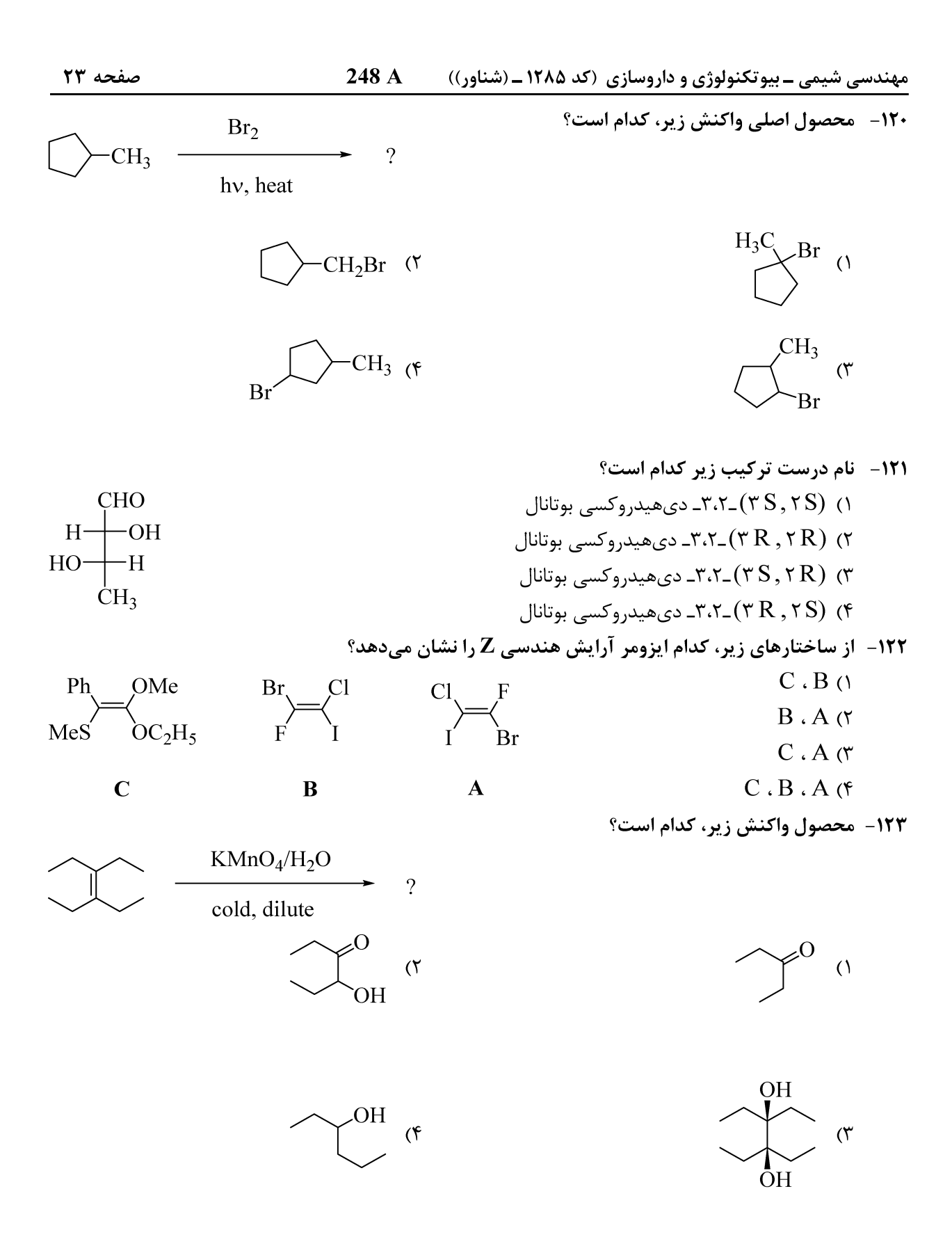

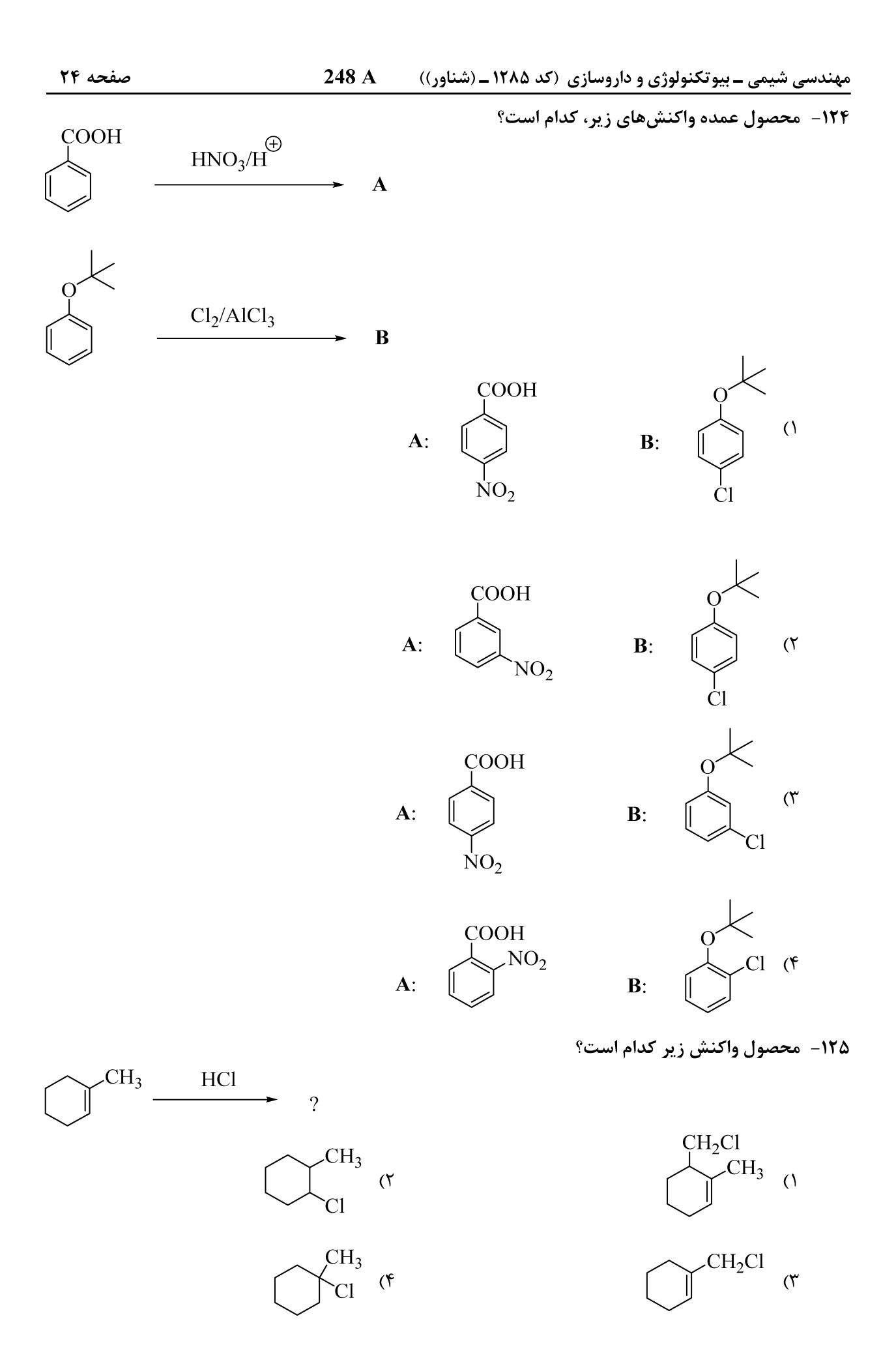

مهندسی شیمی - بیوتکنولوژی و داروسازی (کد ۱۲۸۵ ـ (شناور)) هیندسی شیمی - بیوتکنولوژی و داروسازی

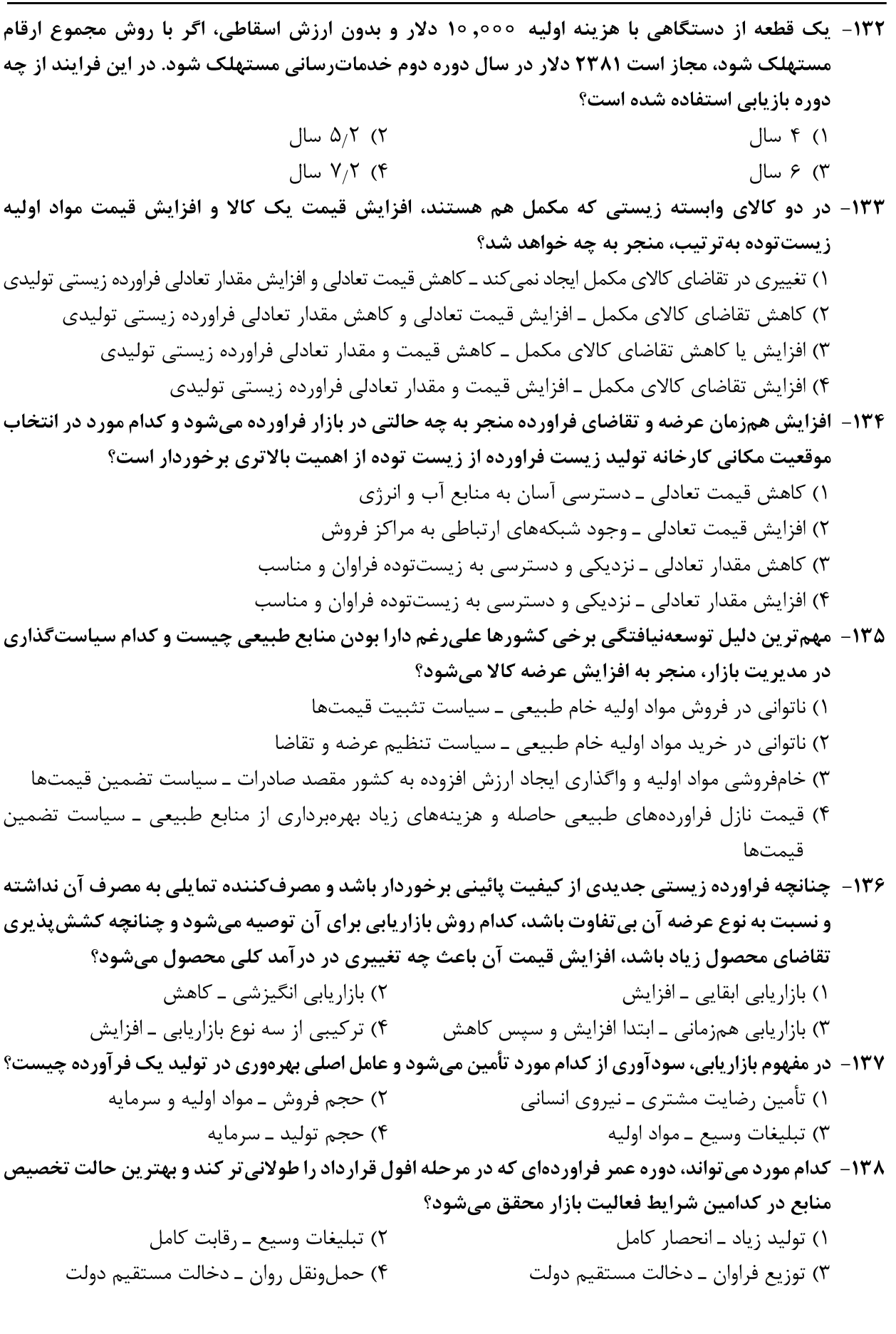

248 A مهندسی شیمی ــ بیوتکنولوژی و داروسازی (کد ۱۲۸۵ ــ (شناور))

**۱۴۷- نیروی ۴۰۰۰ نیوتن بر یک زیستتوده که بهصورت میلهای با طول ۱۰۰ سانتیمتر و قطر ۱/۶ سانتیمتر درآمده** است، بهصورت کششی وارد میشود. طول نهایی و کرنش میله چقدر است؟ (عدد الاستیک زیستتوده  $(9/1 \times 10^{10} \frac{N}{m^5})$  $Y_1 Y \times 10^{-4}$ .  $10000$  f cm (Y  $\frac{1}{2} \frac{1}{2} \times 10^{-4}$ .  $\frac{1}{2} \cdot \frac{1}{2}$  $\gamma_1 \times 10^{-7}$ .  $100/0$  cm (f)  $Y_1 \xi \times 10^{-1}$ .  $100/0$  A cm ( ۱۴۸ - در نمودار تنش ـ کرنش، حد رفتار الاستیک تا کدام نقطه است و اورتوتروپ بودن مواد، بیان کننده کدام ماهیت است؟ ١) شروع بخش خطی منحنی، وابستگی به خواص به زمان ۲) شروع بخش خطی منحنی، وابستگی خواص به راستا ۳) نقطه حد تناسب، وابستگی خواص به راستا ۴) حداکثر بار، وابستگی خواص به دما ۱۴۹ - میزان و استقرار اتمهای بین نشین در فضاهای خاص شئهای بلوری در زیست توده به کدام مورد بستگی دارد؟ ۱) قطر اتمهای بیننشین ۲) تعداد اتمهای بین نشین و قطر فضاهای خاص ۳) تعداد اتمهای همسایه درجه یک اتم بیننشین ۴) قطر اتمهای بیننشین، قطر فضاهای خاص و تعداد اتمهای همسایه درجه یک اتم بیننشین ۱۵۰- کدام مورد بیانگر پدیده هیسترسیس رطوبتی (hysteresis) است و چه رابطهای بین هدایت حرارتی زیست توده با میزان رطوبت آن برقرار است؟ ١) كاهش يك ويژگي تحتتأثير رطوبت، هدايت حرارتي مستقل از ميزان رطوبت است. ۲) تفاوت رطوبت در دماهای مختلف، با افزایش میزان رطوبت، هدایت حرارتی کاهش می یابد. ۳) تفاوت رطوبت تعادل در دو مرحله رطوبت گیری و رطوبتدهی، با افزایش میزان رطوبت، هدایت حرارتی افزایش می یابد. ۴) تفاوت رطوبت تعادل در دو مرحله رطوبت گیری و رطوبتدهی، با افزایش میزان رطوبت هیچ اتفاقی نمی|فتد. ۱۵۱ - طول و پهنای فراوردههای بهترتیب ۲۰ و ۴ سانتیمتر است. حین آزمون مقاومت کششی، افزایش بعد طول ۴ سانتی،متر و کاهش بعد پهنای آن یک میلی،متر است، ضریب پواسون این فراورده چند است؟  $1/70$  (٢  $0/170$  (1  $\Upsilon/\Delta$  (۴  $\circ$ ,  $\circ$ ,  $\circ$ ۱۵۲- در واحد جرم، تأثیر میزان مواد معدنی زیست توده بر ارزش حرارتی آن چگونه است؟ ۲) کاهنده ۱) افزاینده ۳) بدون تأثیر ۴) بستگی به نوع عنصر معدنی دارد. ۱۵۳- گرمای ویژه زیستتوده با افزایش دما و کاهش رطوبت، بهترتیب چه تغییری میکند؟ ۴) کاهش ــ کاهش ٣) افزايش \_ افزايش ۲) کاهش ــ افزایش ۱) افزایش ــ کاهش ۱۵۴- اگر ,T, ،T, ۳ ، T به تر تیب دماهای همگن کردن، تنشiدایی و تبلور مجدد در یک مدت زمان معین برای یک ترکیب باشد، کدام عبارت در این خصوص درست است؟  $T_r > T_r > T$  $T_1 > T_r > T_r$  (1)  $T_{1} > T_{r} > T_{r}$  (f  $T_r > T_r > T$ , (۳ ۱۵۵- در زیستتوده گیاهی، نقطه اشباع الیاف، به حالت کاملاً اشباع کدام مورد، گفته میشود؟ ۲) حفرههای سلولی ۱) دیواره سلولها ۴) کل زیست توده گیاهی ۳) سلولهای آوندی